**Haavour Réseau eiffel** 

TA UNIVERSITE JOSEPH FOURIER

## Paiement sécurisé sur internet

CHAIGNEAU Delphine DANTE Alexandra GARNODIER Karine

RICM3 25 janvier 2002

#### Plan

#### Introduction

- 1. Présentation
- 2. Les techniques actuelles
- 3. Les principaux courants
- **Conclusion**
- **Questions**
- **Liens**

#### Plan

#### **Introduction**

- 1. Présentation
- 2. Les techniques actuelles 3. Les principaux courants Conclusion

**Questions** 

Liens

### 1. Présentation

1.1 Internet et commerce 1.1 Internet et commerce 1.2 Modes de paiement 1.3 Qualités d'un procédé

### 1.1 Internet et commerce 1.1 Internet et commerce

1.1.1 Commerce traditionnel 1.1.2 Commerce électronique

### 1.1 Internet et commerce 1.1 Internet et commerce

#### 1.1.1 Commerce traditionnel :

- **Livraison de biens/services matériels**
- **E** Avantages
	- " visibilité permanente, bon marché, mondiale
	- " économie de personnel économie

### 1.1 Internet et commerce

#### 1.1.2 Commerce électronique : 1.1.2 Commerce électronique :

- **Livraison de substance sur le réseau**
- ! Avantages
	- " faible coût de distribution
	- " faculté d'automatiser les transactions

## 1.2 Modes de paiement

#### ! Crédit

- " Cartes de crédit
- " Chèques
- Réseaux à valeur ajoutée
- Débit
	- " Porte-monnaie électronique

### 1.3 Qualités d'un procédé 1.3 Qualités d'un procédé

- ! Rapidité d'adoption
- ! Fiabilité
- ! Garanties de recours
	- " Identité du commerçant " Traçabilité de la commande
- ! Confidentialité
	- " Confidentialité de la commande
	- Anonymat de l'acheteur
	- " Confidentialité des renseignements bancaires

### 1.3 Qualités d'un procédé

- **E** Authentification " De l'argent électronique
- " Des messages
- Divisibilité
- **Disponibilité**
- **D** Non-répudiation

### Plan

#### Introduction

- 1. Présentation
- 2. Les techniques actuelles
- 3. Les principaux courants
- Conclusion
- **Ouestions**
- Liens

## 2. Techniques actuelles

- 2.1 Procédés de cryptage
- 2.2 Signature électronique
- 2.3 Certificats électroniques
- 2.4 Identification
- 2.5 Datation

## 2.1 Procédés de cryptage

- 2.1.1 Algorithmes symétriques
- 2.1.2 Algorithmes asymétriques

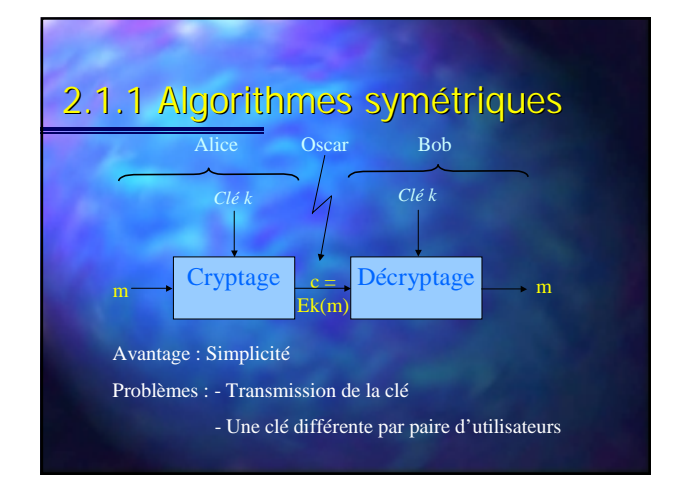

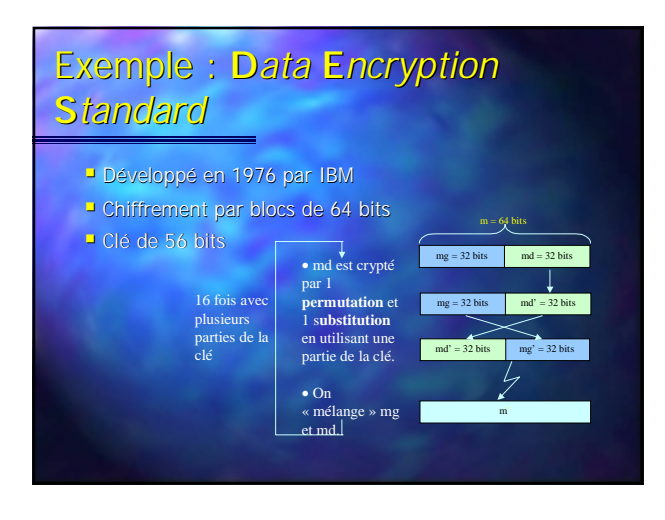

### Exemple : Exemple : **D**ata **E**ncryption **S**tandard

- ! Fiabilité : facile à casser Fiabilité : facile à casser
- <sup>D</sup> Performance : vitesse de chiffrement et de déchiffrement élevées
- **Domaines d'utilisation :** 
	- " domaine commercial domaine commercial
	- " banques

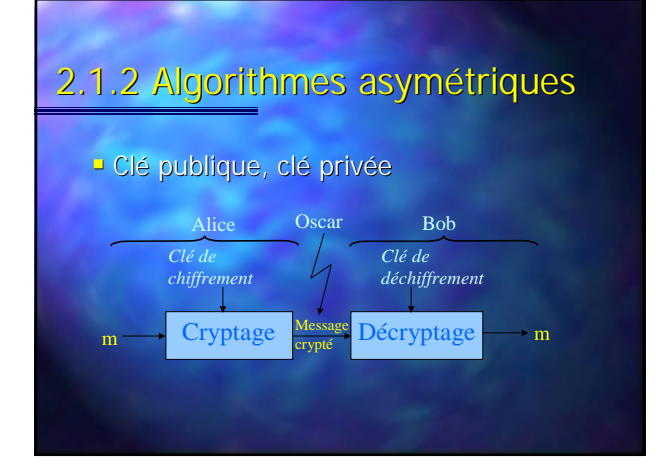

### Exemple : Exemple : **R**ivest **S**hamir **A**dlemann

- p et q 2 nombres premiers : p=11 et q=17
- $\overline{ }$  entier **e** = 23
	- (e x d –1) est multiple de  $(p-1)(q-1)$  et e < n  $n = p \times q = 187$
- $\Box$  Clé = clé secrète =  $(p,q,d)$  + clé publique =  $(n,e)$
- $\blacksquare$  c = m<sup>e</sup> modulo n => m' = c<sup>d</sup> modulo n
- ! Domaines d'utilisation : logiciels, industries, télécommunications

#### 2.2 Signature électronique ! Empreinte électronique " Fonctions de hachage Signature S clé privée  $m$  hachage  $h(m)$  codage  $S \longrightarrow h(m) =$ décodage clé publique  $m + S<sub>k</sub>$  $h$ achage  $m$ **?** ! Introduite par Introduite Diffie et Hellman en 1992

### 2.3 Certificat électronique 2.3 Certificat électronique

- <sup>D</sup> Document d'identité électronique attestant du lien entre une identité et une clé publique = identification
- <sup>D</sup> Signé par l'autorité émettrice
- $\blacksquare$  Mentionne :
	- " Identité
	- . Clé publique
	- Date d'expiration Numéro de série

2.3 Certificat électronique 2.3 Certificat électronique Autorité certifiante <sup>1</sup> Création clés asymétriques 2 Clé publique 4 Certificat signé chiffré par clé secrète 3 Assurance de l'authenticité de l'identité

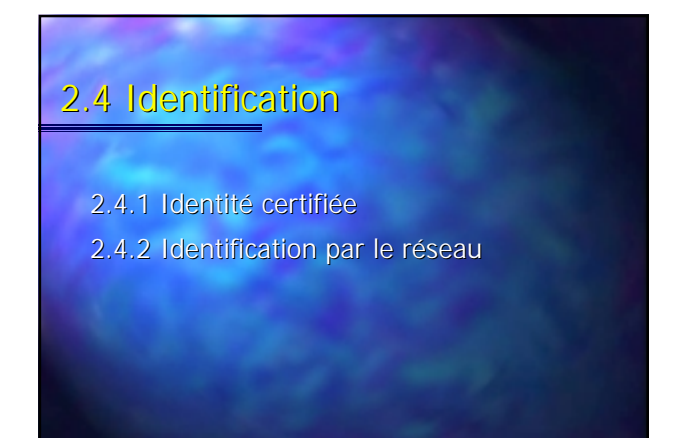

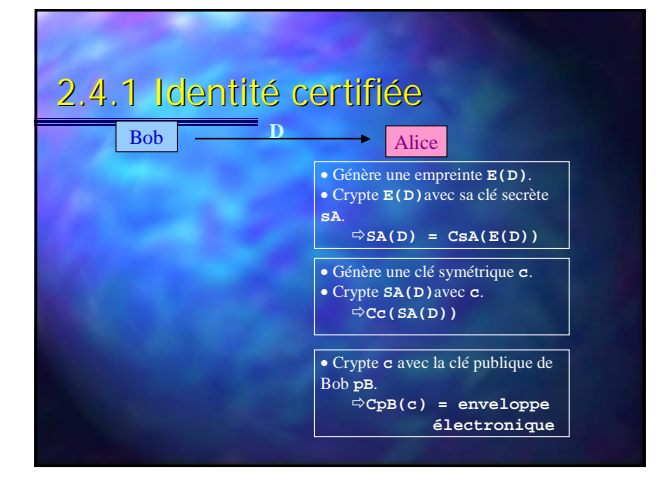

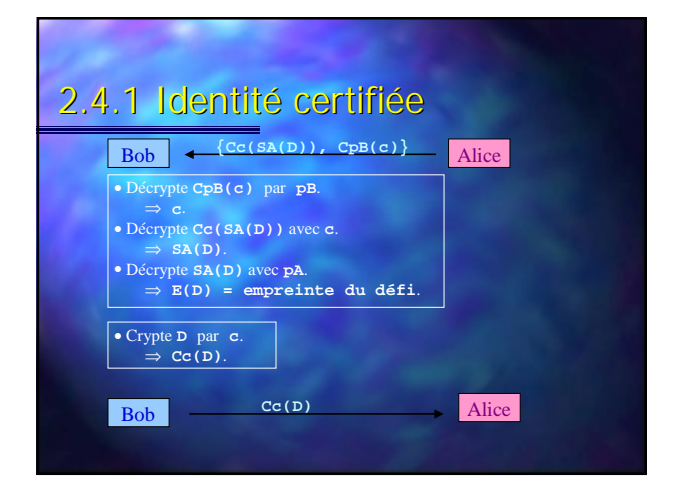

### 2.4.2 Identification par le 2.4.2 Identification par le réseau : Kerberos

- <sup>D</sup> Développé au MIT en 1978
- Basé sur un protocole à clé secrète
- <sup>1</sup> Service central de distribution de clés
- **Base de données des identités**

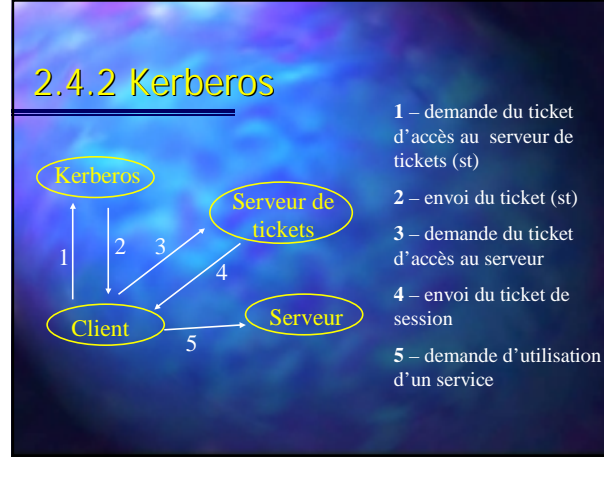

### 2.5 Datation

<sup>1</sup> Signature en aveugle : le signataire n'a pas accès au contenu du document

- ! Cryptage de l'empreinte du document Cryptage de l'empreinte du document
- **E** Service de datation
	- " Cryptage aléatoire
	- " Clés publiques notoires et archivées

#### Plan

- **Introduction** 1. Présentation
- 2. Les techniques actuelles
- 3. Les principaux courants
- **Conclusion**
- **Questions**

**Liens** 

### 3. Les principaux courants . Les principaux courants

- 3.1 Approche transport sécurisé
- 3.2 Approche indépendante du transport 3.2 Approche indépendante du transport

### 3.1 Transport sécurisé : SSL

#### 3.1.1 Présentation

- " SSL Record Protocol Protocol
- **SSL Handshake Protocol**

#### 3.1.2 Fonctionnement 3.1.2 Fonctionnement

- " Lancement d'une session SSL
- **Utilisation de clés de session**

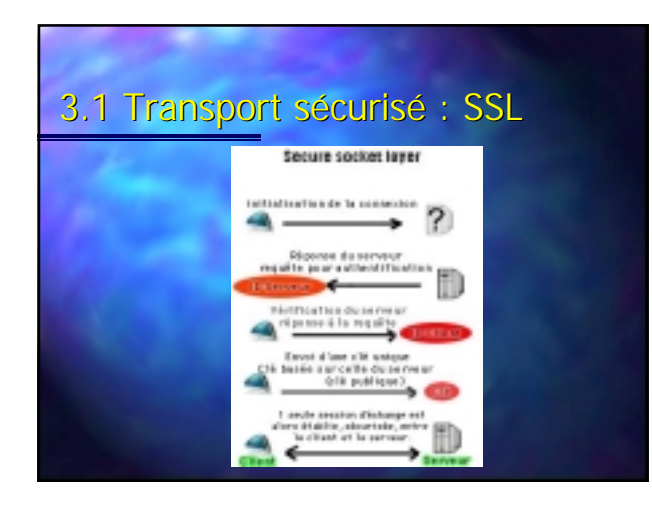

### 3.2 Approche indépendante du transport : SET

#### 3.2.1 Présentation

- 3.2.2 Objectifs
- 3.2.3 Les différentes parties d'un
	- paiement SET
- 3.2.4 Déroulement d'un paiement SET

### 3.2 Approche indépendante du transport : SET

#### 3.2.2 Objectifs

- Intégrité des données
- " Authentification du titulaire de la Authentification du titulaire de la carte
- **Authentification du commerçant**
- " Confidentialité des données

### 3.2 Approche indépendante du transport : SET 3.2.3 Les différentes parties d'un paiement SET

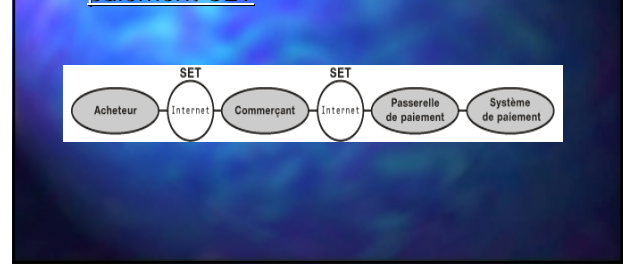

### 3.2 Approche indépendante du transport : SET

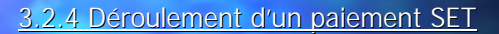

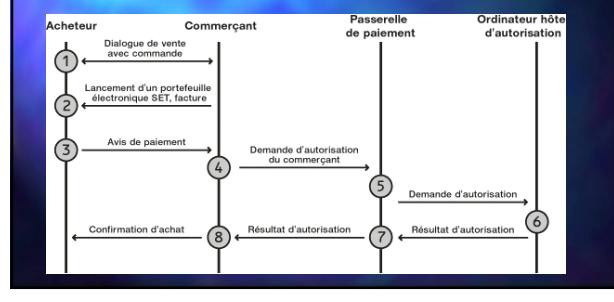

## Plan

Introduction

- 1. Présentation
- 2. Les techniques actuelles
- 3. Les principaux courants

**Conclusion** 

**Ouestions** 

Liens

### **Conclusion**

- <sup>1</sup> Fonctions d'un système de paiement
	- " Authentifier marchands et consommateurs
	- **Sécuriser la transaction**
	- " Traiter l'intégrité de la transaction
	- " Autoriser l'utilisation de plusieurs devises Réaliser des transactions de tout montant

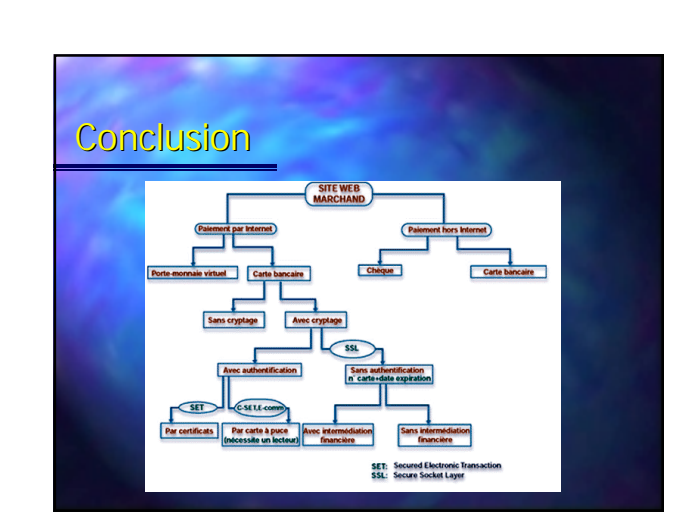

#### Plan

#### Introduction

- 1. Présentation
- 2. Les techniques actuelles
- 3. Les principaux courants
- Conclusion

**Questions** Liens

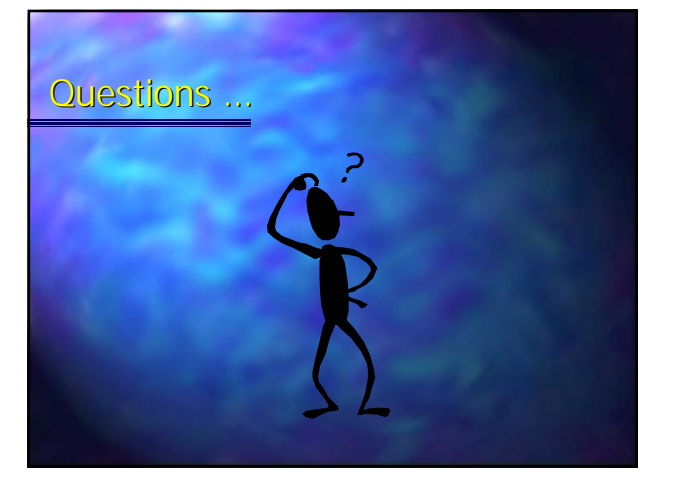

### Plan

#### **Introduction**

#### 1. Présentation

- 2. Les techniques actuelles
- 3. Les principaux courants
- **Conclusion**

#### **Questions**

Liens

# Liens

- 
- ! **http://www.er.uqam.ca/nobel/m237636/paiement/intro.html** Dossier sur le paiement sur Internet
- ! **http://www.withoutcard.com/**
- Enquête sur le commerce électronique et les moyens de paiements, les problèmes de sécurité sur Internet
- ! **http://www.rambit.qc.ca/plamondon/ecashind.htm** Le paiement électronique sur Internet : recensement et analyse des différentes méthodes
- ! **http://www.w3.org/Ecommerce/** Le commerce électronique

### Liens

! **http://www.chez.com/nopb/crypto.html** Chiffrement et cryptographie : Technologies, aspect technique du chiffrement, le chiffrement en France

÷

- ! **http://www.psidler.multimania.com/authentification/** Kerberos.htm : Le système Kerberos : description et fonctionnement Ssl.htm : Fonctionnement du protocole SSL et authentification avec SSL
- ! **http://www.guill.net/reseaux/Authentification.html**  Description du système d'authentification avec Kerberos
- ! **http://www.pourlascience.com/numeros/pls-260/internet.htm** Ce lien donne accès à 4 dossiers sur le thème du e-commerce

### Liens

- ! **http://www.set.ch/basics/basics-fr.html** Présentation de SET avec définitions, objectifs, parties et déroulement
- 
- **bulge : http://actualite.free.fr/dossier/ecom**<br>Dossier sur le e-commerce : état des lieux : paiement sécurisé, formes de<br>paiement, dans quels cas utiliser le paiement sécurisé, description de 4<br>normes
- ! **http://nicogold.free.fr/pages/ssl.html** Présentation du protocole SSL (Secure Socket Layer)

÷

- 
- ! **http://www.idf.net/articles/paiements.html** Moyens de sécurisation (SSL et SET), paiements sur Internet, portefeuille virtuel.